## Overview of CDS source code

ccsdk-apps/components: common place for code with high <u>reusability</u> potential among mServices. All the blueprint data information.

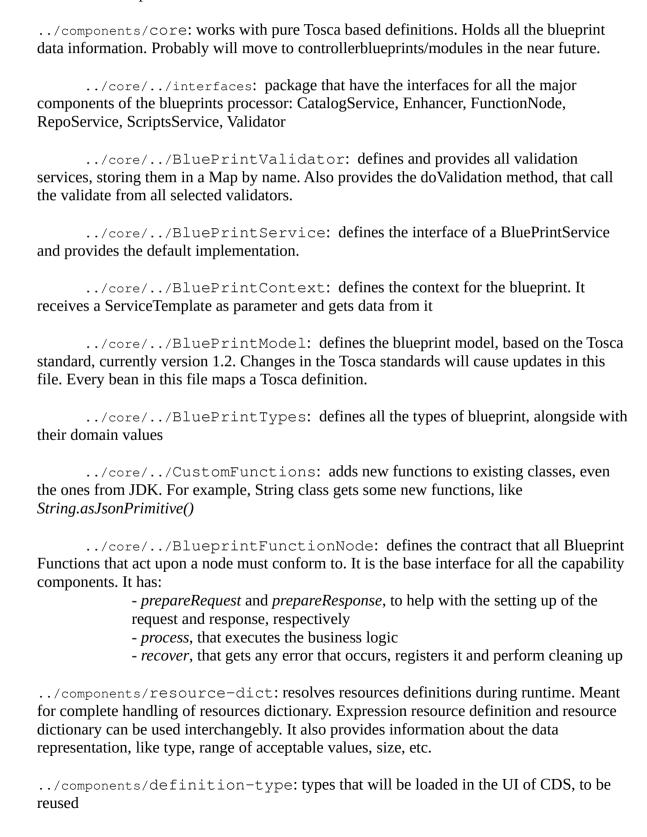

- *starter-type*: default reusable types that will be present in any instance created by a user.
- *starter-type/artifact-types*: defines the extensions of the files that are of interest. For example, it defines a velocity template (*artifact-template-velocity.json*) as a file that has the extension vtl. All artifact types derive from tosca.artifacts.Implementation, defined in this directory.
  - *starter-type/data-types*: defines the generic reusable data-types.
- starter-type/node-types: defines data-types that will be used with nodes. This section defines what appears in the blueprint. For example, for Resource Resolution, there is the definition of the schema for component-resource-assignment. See components/model-catalog/definition-type/starter-type/node\_type/component-resource-resolution.json and how it is used in line 108 of components/model-catalog/blueprint-model/test-blueprint/baseconfiguration/Definitions/activation-blueprint.json

ccsdk-apps/model-catalog: stores definitions and reusable blueprint models.

ccsdk-apps/scripts: reusable platform specific scripts, provide glue between the our framework and your jython scripts. It will be exported during the docker image creation and should be put in the path.

ccsdk-apps/ms: home of the microservices of blueprint processor

../ms/controllerblueprints: mService that is the backend of the CDS. The controller blueprint is the design time framework allowing the service designer to express what data needs to be resolved and the how to resolve this data. It uses a fully model-driven approach (declarative vs imperative) pushing for re-usability of artifacts. Resolved resources (along with user provided and defaults) gets stored in the MDSAL data-store of SDNC, under the GENERIC-RESOURCE-API sub-tree. (source).

- ../application: security and configuration related information
- ../distribuition: web packaging and dependency management

 $\ldots$  /ms/blueprintsprocessor: mService that provides the runtime processing of blueprints

Structure of a blueprint:

- \* metadata
- \* imports
- \* the words function and component can be used interchangeably in the CDS context
- \* all capability components must have a recovery plan and solution processing plan
- \* to create a new blueprint, duplicate starter-blueprint
- \* every blueprint has a TOSCA-metadata folder, with TOSCA.meta inside. Entry-definitions field on this file determines which template to call first, the actual controller blueprint.